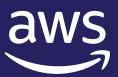

# Just-in-time Nodes for Any AWS EKS Cluster - Auto Scaling with Karpenter

Samuel Baruffi

Sr. Solutions Architect @ aws

# Agenda

- EKS Overview
- Kubernetes Autoscaling Overview
- Customer Challenges
- Karpenter Overview
- Karpenter Demo

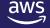

# **EKS Overview**

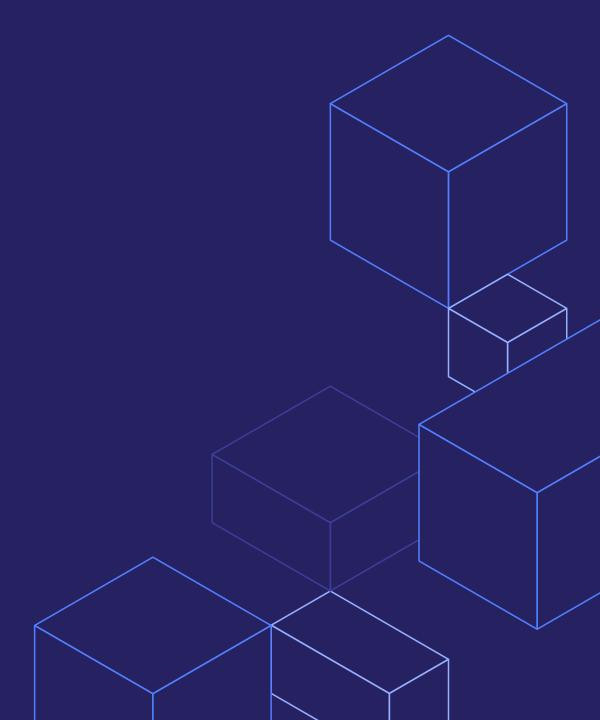

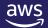

# Amazon EKS is the most trusted and secure way to run Kubernetes

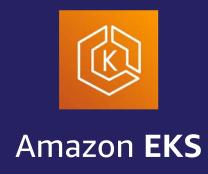

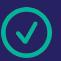

EKS runs vanilla Kubernetes. EKS is upstream and certified conformant version of Kubernetes (with backported security fixes)

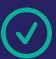

EKS supports 4 versions of Kubernetes, giving customers time to test and roll out upgrades.

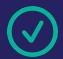

EKS provides a managed Kubernetes experience for performant, reliable, and secure Kubernetes.

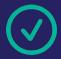

EKS makes Kubernetes operations, administration, and management simple and boring.

Amazon EKS enables you to build reliable, stable, and secure applications in any environment.

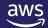

# **Amazon EKS High Level Architecture**

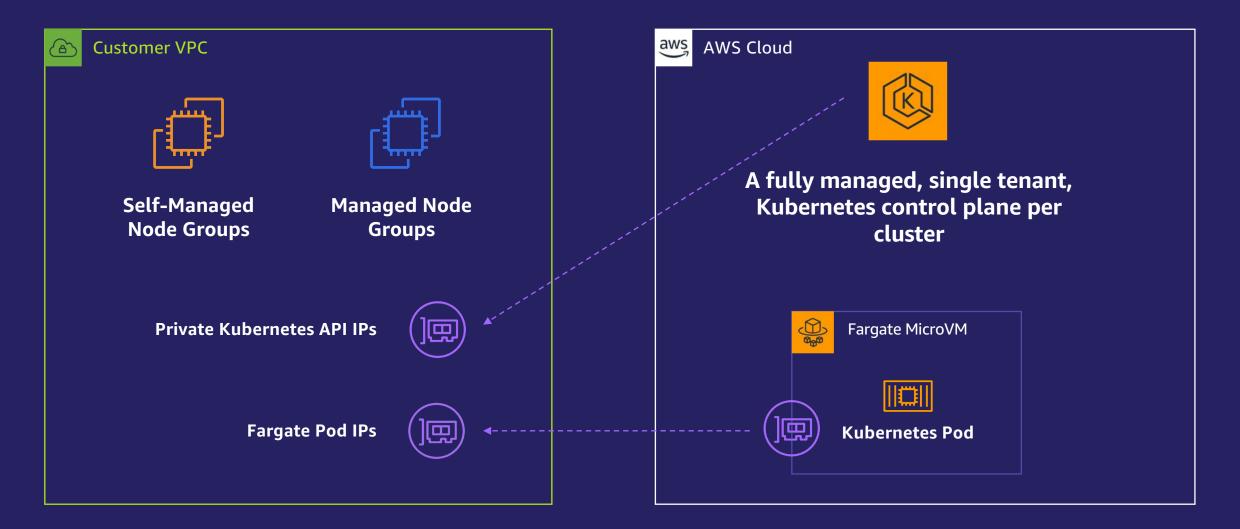

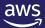

# Kubernetes Autoscaling

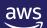

# **Kubernetes Autoscaling**

1. Horizontal Pod
Autoscaling (HPA)

2. Vertical Pod
Autoscaling (VPA)

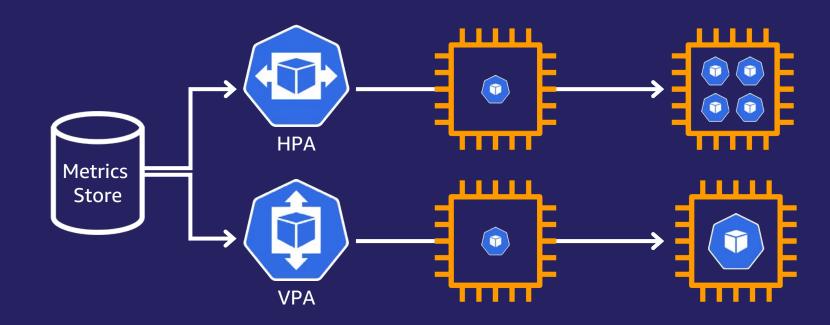

Cluster Autoscaler (CAS)

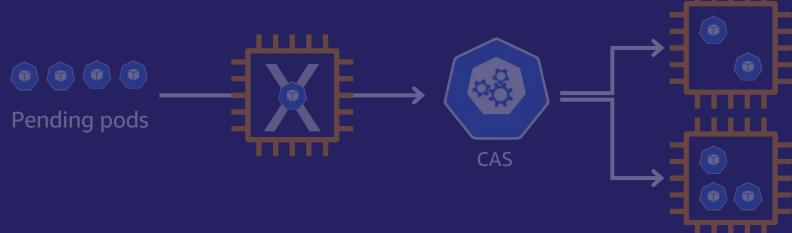

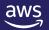

# **Kubernetes Autoscaling**

1. Horizontal Pod Autoscaling (HPA)

2. Vertical Pod
Autoscaling (VPA)

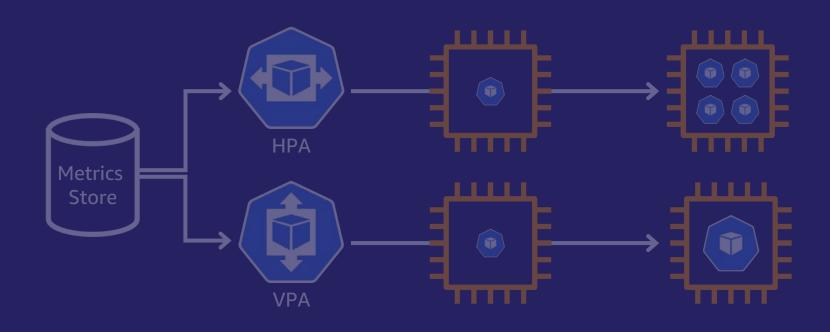

3. Cluster Autoscaler (CAS)

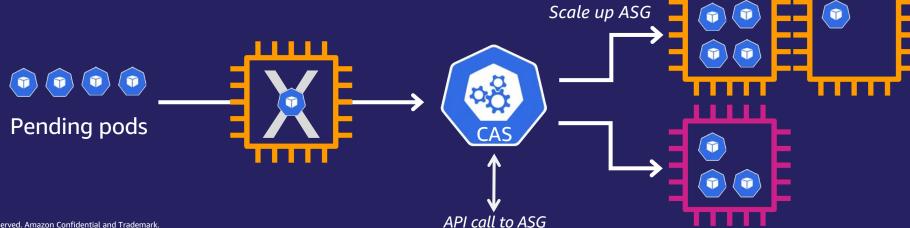

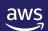

# **Customer Challenges**

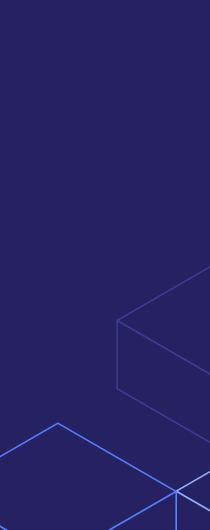

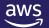

Nearly *half* of AWS Kubernetes customers tell us that configuring cluster autoscaling is challenging

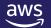

# Node Group and Auto Scaling Group Sprawl

 Different workloads need different compute resources

Not all workloads need to be isolated in separate clusters

 Balancing the needs of different workloads adds complexity

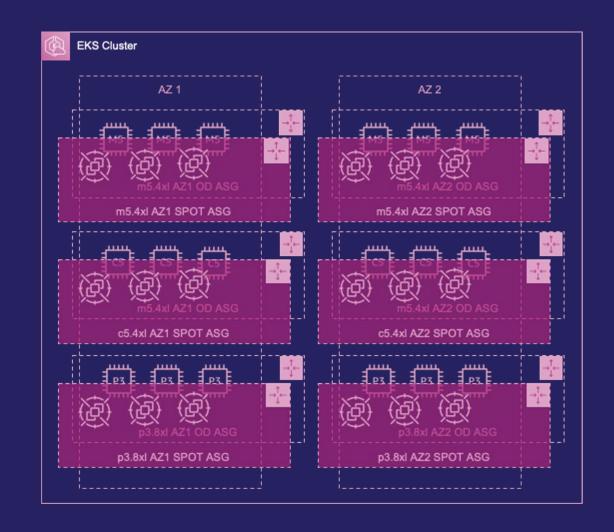

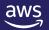

# Slow response to capacity needs for spiky workloads

 Quickly iterate and experiment, each time spinning up many expensive accelerated instances

 Waiting to acquire and deploy capacity slows pace of innovation

Slow scale-down performance decreases cluster efficiency

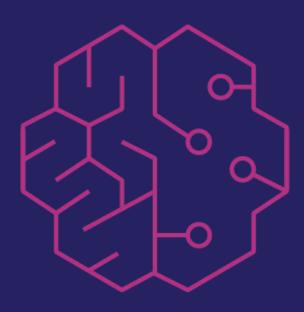

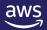

# Hard to balance utilization, availability, and cost

- Hard to get high cluster utilization and efficiency simply
- Overhead of multiple ASGs across AZs for high availability

 Added overhead increases cost of operations

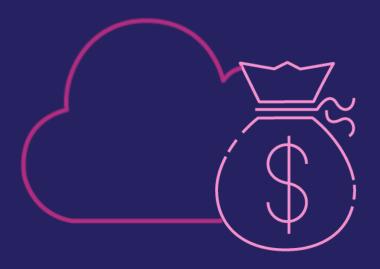

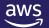

# What Is Karpenter?

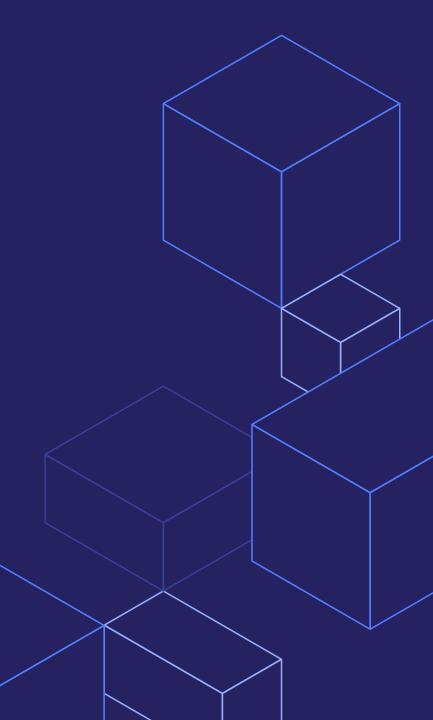

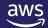

# What is Karpenter?

Karpenter is an *open-source*, *flexible*, and *high-performance*Kubernetes cluster autoscaler.

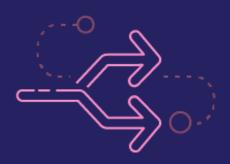

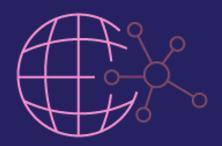

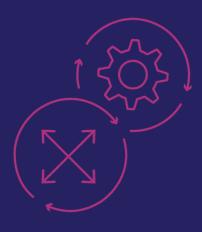

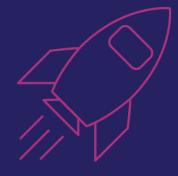

Open source and Kubernetes-native

Dynamic, group-less node provisioning

Automatic node sizing

High-performance at scale

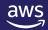

# **How Karpenter Works**

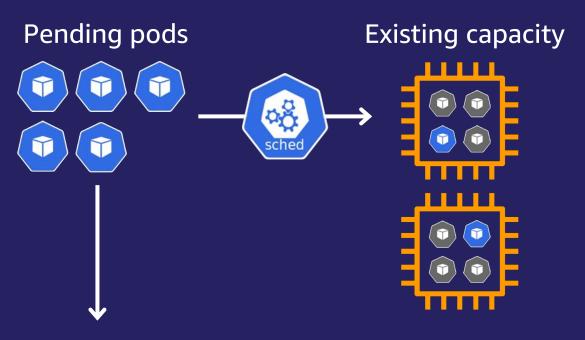

Just-in-time capacity

Right-sized instances.
No ASGs to manage

- Deeply integrated with EC2
  - EC2 Fleet API, no ASGs

- Deeply Kubernetes native
  - Watch API, Labels, Finalizers

- Automated instance selection
  - Matches workload needs to instance type

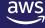

Unschedulable pods

# How Karpenter Works, continued...

Karpenter's consolidation feature looks for opportunities to improve cluster utilization over time by:

- Rescheduling running pods onto existing, under-utilized cluster capacity
- Launching new, more costefficient cluster capacity to replace nodes that have become under-utilized

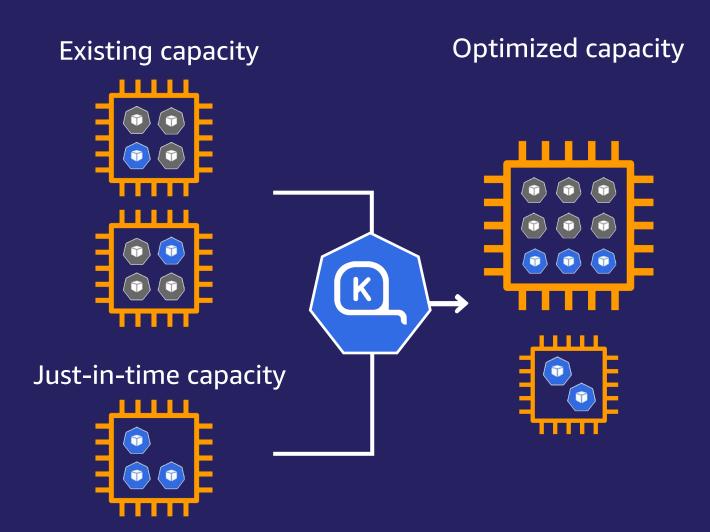

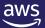

#### Karpenter

Karpenter simplifies Kubernetes infrastructure with the right nodes at the right time.

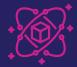

Application first infrastructure

Node provisioning based on Pod requirements

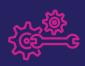

#### **Simplified Configuration**

Single configuration with On-demand and Spot purchasing options and diverse instance types

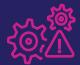

#### Faster Scheduling

Node provisioned faster using EC2 "Instant" fleet / Reduced cloud provider API load

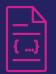

#### Launch template support

Custom configuration and custom AMIs for your Kubernetes nodes

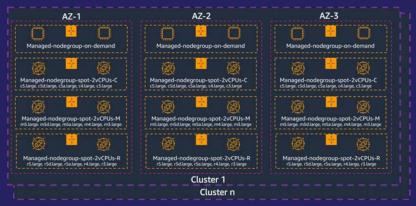

Best practice K8s node groups with HA

Mix of Spot + On-Demand

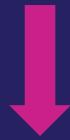

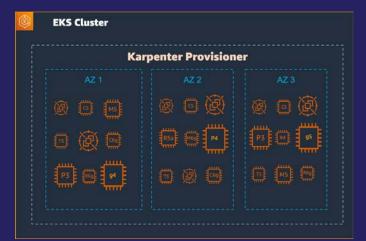

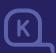

Karpenter rightsized groupless provisioned nodes

Mix of Spot + On-Demand

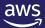

# **How Karpenter provisions nodes on AWS**

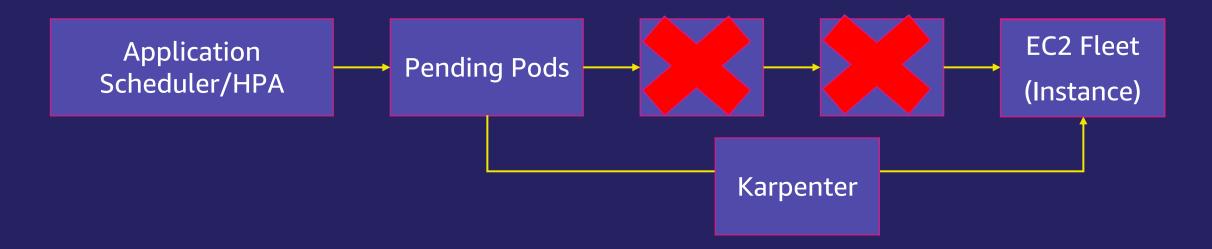

consolidates instance orchestration responsibilities within a single system

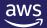

# Karpenter for Groupless provisioning and Autoscaling

#### What if we remove the concept of node groups?

- Choose instance types from pod resource requests
- Choose nodes as per pod scheduling constraints
- Provision capacity directly EC2 "Instant" Fleets
- Track nodes using native Kubernetes labels
- Bind pods early to provisioned nodes

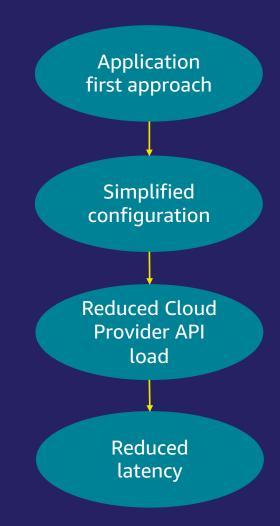

#### Karpenter scale-up 85% **HPA/Application >>** Pending pods 90% Karpenter 93% 88% **Default:** all instance types, excluding metal **Target** 10 sec New node OR instanceTypes: Node [m5.large, m5.2xlarge, ...] 1 vCPU request

#### **Provisioning and scheduling decisions**

- Early binding to provisioned nodes vs. placeholder instances
- Remove scheduler version dependency

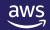

## Karpenter scale-in

#### Karpenter

**HPA/Application** << Pending pods

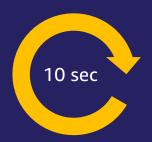

#### \*ttlSecondsAfterEmpty:

seconds the controller will wait before attempting to delete a node, measured from when the node is detected to be empty

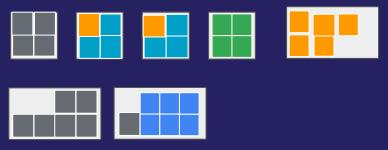

#### **Terminations**

- Remove underutilized nodes (empty nodes)
- Node TTL

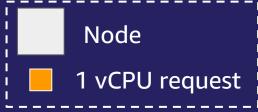

\*If not specified, the feature is disabled and nodes will never scale down

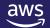

# **Karpenter Binpacking**

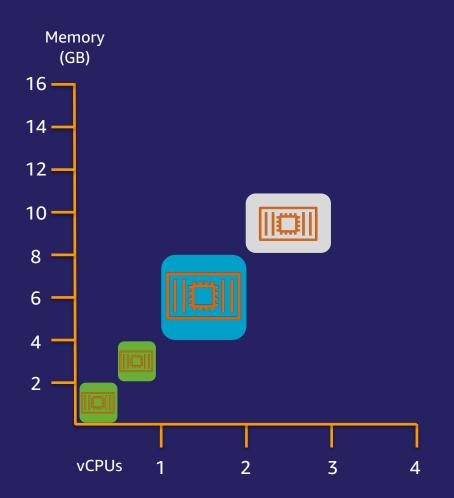

#### Online binpacking while scaling up

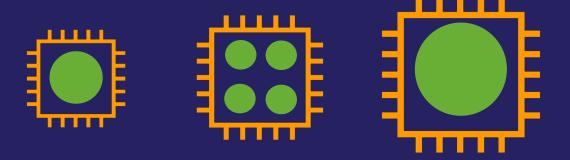

#### Well-known labels

karpenter.sh/capacity-type=spot kubernetes.io/arch=arm64 topology.Kubernetes.io/zone=us-west-2a node.kuberenetes.io/instance-type=m5.large

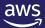

#### **Karpenter Consolidation**

apiVersion: karpenter.sh/v1alpha5

kind: Provisioner

metadata:

name: my-provisioner

spec:

consolidation: enabled: true

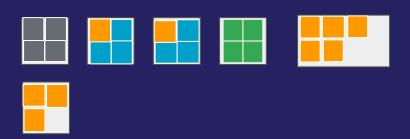

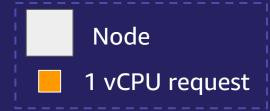

#### Consolidation

- Deletes a node When pods can run on free capacity of other nodes in the cluster
- Deletes a node When node is empty (no need of setting ttSecondsAfterEmpty with Consolidation)
- Replaces a node When pods can run on a combination of free capacity of other nodes in the cluster + more efficient replacement node

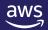

# Compute flexibility – Purchase Options and CPUs

#### Purchase options

- Default is on-demand
- Configure on-demand and Spot purchase options
- When on-demand and Spot are configured Spot prioritized
- Provisions on-demand when Spot constrained

#### CPU architecture

- Default is x86 instances only (amd64)
- Diversify across x86 and ARM architecture instances

#### spec:

#### requirements:

key: karpenter.sh/capacity-type operator: In values: ["spot", "on-demand"]

#### spec:

#### requirements:

key: node.kubernetes.io/arch operator: In values: ["arm64", "amd64"]

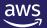

# Compute flexibility – Instance types and AZs

#### Instance type

- Defaults to all EC2 instance types excluding metal and GPU
- Only restrict instance types if required
- Instance diversification across
  - Sizes
  - Families
  - Generations
  - CPUs

#### Availability Zone

- Defaults to all AZs
- Only restrict AZs if required

#### spec:

#### requirements:

key: node.kubernetes.io/instance-size operator: NotIn

values: [nano, tiny, small, large]

#### spec:

#### requirements:

key: topology.kubernetes.io/zone

operator: In

values: ["us-west-2a", "us-west-2b"]

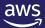

## Flexible Cluster Auto Scaling with Karpenter

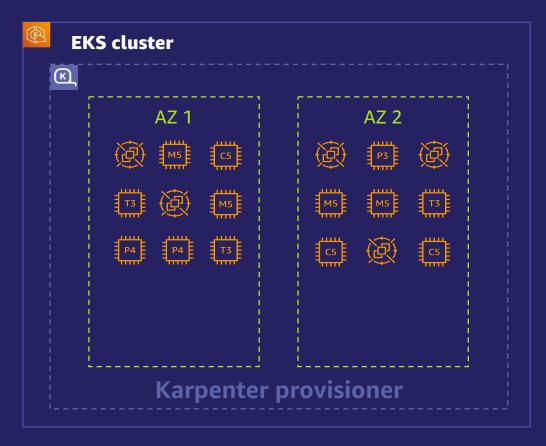

Compute is best fit to cluster workloads automatically

Example 1: Limits nodes to specific zones using on-demand and Spot

Declarative k8s custom resource definition (CRD) configuration

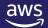

## Flexible Cluster Auto Scaling with Karpenter

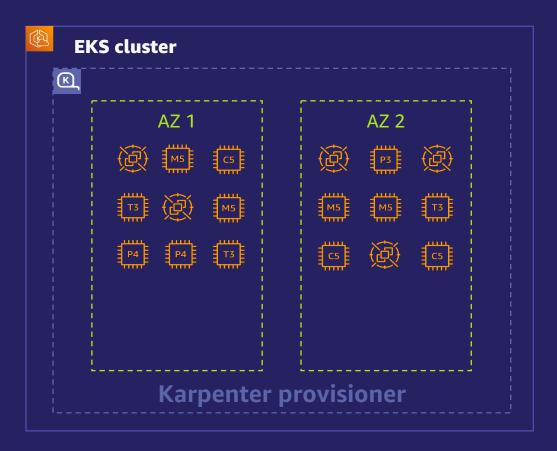

Compute is best fit to cluster workloads automatically

#### Example 2: Isolating Expensive Hardware

```
api Versi on: karpenter. sh/v1al pha5
ki nd: Provi si oner
metadata:
   name: gpu
spec:
   ttl SecondsAfterEmpty: 60
   requi rements:
   - key: node. kubernetes. i o/i nstance-type
        operator: In
        val ues: ["p3. 8xl arge", "p3. 16xl arge"]
   tai nts:
   - key: nvi di a. com/gpu
   val ue: true
   effect: "NoSchedul e"
```

Declarative k8s custom resource definition (CRD) configuration

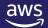

## **Main takeaways**

- Schedule pods to EC2 Spot Instances to optimize cost.
- Use Provisioners to ensure you are scaling nodes using Spot best practices.
- Use default Provisioner with diverse Instance Types and Availability Zones
- Use additional Provisioners for different compute constraints
- Control scheduling of your application Pods with Node Selector, topologySpreadConstraints, Taints, Tolerations and Provisioners
- Use Horizontal Pod Autoscaler and Karpenter to scale

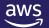

# Resources

- Karpenter Webpage and Documentation: <a href="https://karpenter.sh/">https://karpenter.sh/</a>
- Karpenter Github: <a href="https://github.com/aws/karpenter">https://github.com/aws/karpenter</a>
- Karpenter Workshop: <u>https://ec2spotworkshops.com/karpenter.html</u>
- EKS Workshop Karpenter Section: <u>https://www.eksworkshop.com/docs/autoscaling/compute/karpenter/</u>
- Karpenter Video on Container from the Couch: <u>https://www.youtube.com/watch?v=qawuLEMyeEw</u>

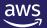

# Demo

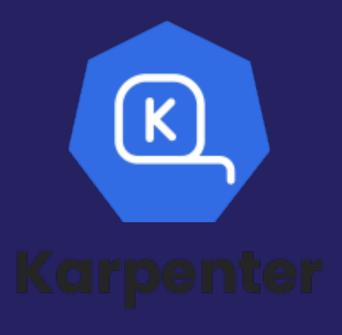

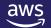